# **cronapi.conversion.Operations.toBoolean**

## Para lógico

Converter texto para booleano.

### Parâmetros de Entrada

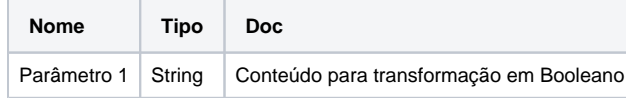

## Retorno

Obs.:

Retorna um booleano com um valor representado por uma string.

O booleano retornado só representa um valor verdadeiro se o argumento passado não for nulo e for igual a string "true" ou "TRUE".

## Compatibilidade

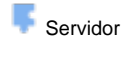

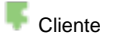

## Exemplo 1

Dado uma string **"abc"**, a função deverá exibir o retorno convertido para o tipo booleano **"false".**

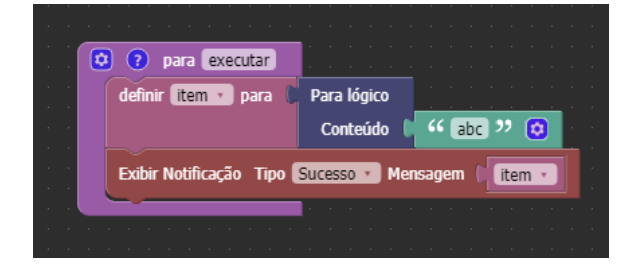

#### Sobre o tipo Booleano

Variáveis nada mais são mais que locais de memória reservados para armazenar valores. Isso significa que, quando cria-se uma variável, reserva-se um espaço na memória. Com base no tipo de dados de uma variável, o sistema operacional aloca a memória e decide o que pode ser armazenado na memória reservada.

O booleano é um tipo de dado primitivo que possui dois valores, que podem ser considerados como 0 ou 1, falso ou verdadeiro respectivamente.

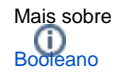